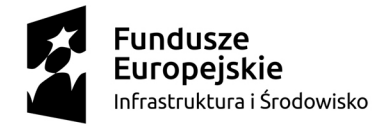

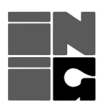

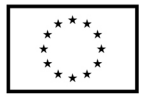

**Załącznik nr 1 do instrukcji Wypełniania Wniosku o dofinansowanie** 

# **Sposób obliczania poziomu dofinansowania dla inwestycji w obszarze energetyki w ramach działania 7.1 POiIŚ 2014-2020**

Beneficjent wypełniając wniosek o dofinansowanie przeprowadza analizy finansowe i ekonomiczne z uwzględnieniem aktualnej wersji *Wytycznych w zakresie zagadnień związanych z przygotowaniem projektów inwestycyjnych, w tym projektów generujących dochód i projektów hybrydowych na lata 2014-2020* wraz z dokumentem pn. *Warianty rozwoju gospodarczego Polski* oraz *Przewodnikiem po analizie kosztów i korzyści projektów inwestycyjnych* (dalej: Przewodnik AKK). Dokumenty te są dostępne na stronie internetowej www.funduszeeuropejskie.gov.pl.

- **A. Pomoc udzielana na podstawie rozporządzenia Ministra Gospodarki w sprawie udzielania pomocy publicznej na projekty inwestycyjne w zakresie budowy lub przebudowy infrastruktury energetycznej w ramach Programu Operacyjnego Infrastruktura i Środowisko 2014-2020 z dnia 23 października 2015 r. (Dz.U. z 2015 r. poz. 1803; dalej: Program pomocowy)** 
	- 1. Pomoc udzielana na podstawie Programu pomocowego spełnia warunki wynikające z rozporządzenia Komisji (UE) nr 651/2014 z dnia 17 czerwca 2014 r. uznające niektóre rodzaje pomocy za zgodne z rynkiem wewnętrznym w zastosowaniu art. 107 i 108 Traktatu, w tym z przepisu art. 48 tego dokumentu.
	- 2. Obliczenie wysokości dofinansowania następuje z uwzględnieniem *Instrukcji do wniosku o dofinansowanie* (dalej Instrukcja WoD) oraz poniższych założeń:
		- a. analiza w cenach stałych lub bieżących;
		- b. stopa dyskontowa :
			- i. wynikająca z Podręcznika AKK, w zależności od przyjętego modelu
				- 4% dla analiz prowadzonych w cenach stałych
				- 6% dla analiz prowadzonych w cenach bieżących
			- ii. 8% podwyższona stopa dyskontowa dla analiz prowadzonych w cenach bieżących – rekomendowana
		- c. 25-letni okres referencyjny dla analiz finansowo-ekonomicznych.
	- 3. W celu obliczenia poziomu dofinansowania należy w pierwszej kolejności wyznaczyć wartość kosztów inwestycji, tj. takich, które mogą być uznane za kwalifikowalne zgodnie z Programem pomocowym, a zwłaszcza z przepisem § 10 ust. 2 tego aktu, niezależnie od tego, czy koszty te spełniają pozostałe warunki POIiŚ 2014-2020. Wyjaśnia się jednocześnie, że co do zasady podatek od towarów i usług nie stanowi kosztów inwestycji, chyba że beneficjent nie ma możliwości odzyskania tego podatku. Koszty te wpisuje się w tabelę stanowiącą załącznik nr 3 Instrukcji WoD (dalej:

Kalkulator<sup>1</sup>). Koszty poniesione przed udzieleniem pomocy winny być wykazane w roku jej udzielenia (czyli w czasie t=0). Zwraca się uwagę, że wpisywane do kalkulatora koszty inwestycji mogą odbiegać co do ich wartości zarówno od **całkowitych kosztów** projektu wykazanych w **kol. A** jak i **kosztów kwalifikowanych** wykazanych w **kol. C** tabeli C.1 WoD.

*Przykładowo w wierszu 7 tabeli C.1 wykazywane są koszty informacji i promocji, czy też opracowania studium wykonalności, które nie są kwalifikowane w świetle par. 10 ust. 2 Programu pomocowego. Z drugiej strony wymogi POIiŚ ograniczają kwalifikowalność wydatków na zakup gruntów (wiersz 2 ww. tabeli opisem pkt 6).* 

4. Kalkulator służy między innymi wyliczeniu **sumy zdyskontowanych kosztów inwestycji (DIC)**. Koszty inwestycji zarówno niezdyskontowane jak i po zdyskontowaniu należy wpisać w odpowiednich komórkach wiersza 3 tabeli zamieszczonej w punkcie E.1.2 WoD a także wiersza 1 tabeli służącej wyliczeniu wartości dofinansowania w punkcie C.3

*Elektroniczna wersja Kalkulatora powinna być dołączana do dokumentacji aplikacyjnej na każdym etapie składania WoD, jeżeli zajdą okoliczności wymuszające zmianę poszczególnych parametrów (stopa dyskontowa, wartość projektu, kosztów kwalifikowalnych itp.).* 

- 5. Następnie należy obliczyć wartość **zysku operacyjnego (DNR)**, który stanowi dodatnią różnicę między zdyskontowanymi przychodami (E.1.2 wiersz 5), a zdyskontowanymi kosztami operacyjnymi w danym cyklu życia inwestycji objętej projektem (E.1.2 wiersz 6), tj. takimi kosztami jak koszty personelu, materiałów, zakontraktowanych usług, komunikacji, energii, konserwacji, czynszu i administracji, a także – w zakresie w jakim nie są objęte zakresem pomocy inwestycyjnej – amortyzacja i koszty finansowania. W tym celu należy wprowadzić odpowiednie dane do Kalkulatora, który służy zdyskontowaniu wartości przychodów i kosztów operacyjnych z poszczególnych lat, a następnie ich zsumowaniu i ustaleniu, czy zysk operacyjny występuje (czy ww. różnica jest dodatnia). Zaznaczyć należy, że w kalkulacji zysku operacyjnego uwzględnia się wartość rezydualną (wiersz 4 tabeli E.1.2). Obliczona wartość zysku operacyjnego wpisywana jest również w wierszu 7 tabeli E.1.2 WoD.
- 6. Kalkulator obliczy **kwotę pomocy (MaxEE)**, jako różnicę pomiędzy zdyskontowanymi kosztami inwestycji (DIC), a zyskiem operacyjnym (DNR). Jeżeli różnica ta będzie mniejsza od zera kwota pomocy (MaxEE) przyjmie wartość zero. Wartość tą należy wpisać również w wierszu 8 tabeli E.1.2 WoD oraz wierszu 2 tabeli C.3
- 7. W komórce C36 Kalkulatora należy wpisać wartość **kosztów kwalifikowalnych (EC)**, wskazaną w tab. C.1 wiersz 12 kol. C WoD. Są to koszty kwalifikujące się do wsparcia w ramach POIiŚ, w tym spełniające wymogi Programu pomocowego. Wartość tych kosztów może zatem odbiegać od wartości kosztów kwalifikowalnych w rozumieniu przepisu §10 ust. 2 Programu pomocowego. W kalkulatorze koszty kwalifikowalne (EC) podajemy niezdyskontowane (koszty te nie posiadają swoich odpowiedników w punktach WoD związanych z obliczaniem dofinansowania –oraz E.1.2).

<sup>&</sup>lt;sup>1</sup> Jest to tabela w formacie xls, która na podstawie wprowadzonych danych przez wnioskodawcę będzie wyliczać wartości dla poszczególnych kroków procedury obliczania dofinansowania

- 8. W celu ustalenia maksymalnej **stopy dofinansowania wydatków kwalifikowalnych z EFRR (MaxCRpa)** należy zaznaczyć w Kalkulatorze, czy projekt będzie realizowany na obszarze województwa mazowieckiego i podać liczbę województw, na których obszarze dojdzie do realizacji projektu. Kalkulator wyliczy przedmiotową stopę – szersze wyjaśnienia w zakresie sposobu jej ustalania znajdują się w instrukcji do pkt. C.3 WoD. Wartość ta wpisana będzie w wierszu 4 tabeli obliczającej dofinansowanie w punkcie C.3.
- 9. Kalkulator wyliczy także kwotę **wnioskowanego dofinansowania (D)**, przyjmując, że jest ona równa mniejszej z dwóch kwot:
	- a. kwoty pomocy (MaxEE patrz pkt 6),
	- b. iloczynu kosztów kwalifikowalnych (EC) oraz stopy dofinansowania wydatków kwalifikowalnych z EFRR (MaxCRpa).
- 10. Kalkulator nie posługuje się zaokrągleniami z wyjątkiem zaokrąglenia wartości wnioskowanego dofinansowania (D) – w dół do dwóch miejsc po przecinku.

#### **Sposób obliczenia wartości dofinansowania**

W załączniku nr 3 do instrukcji wypełniania WoD zostaną obliczone podstawowe wartości wzięte pod uwagę w procedurze obliczania wysokości dofinansowania. Opis podaje również miejsca w WoD, w które należy wpisać odpowiednie wartości:

- 1) Punkt C.3 tabela służąca obliczeniu wysokości dofinansowania
- 2) Punkt E.1.2 tabela określająca parametry finansowe projektu
- **DIC zdyskontowane koszty inwestycji** kwalifikowalne w rozumieniu par. 10 ust. 2 Programu pomocowego (**E.1.2 wiersz 3**).
- **DNR Zysk operacyjny** dodatnia różnica pomiędzy zdyskontowanymi przychodami operacyjnymi a zdyskontowanymi kosztami operacyjnymi (**E.1.2 wiersz 7**)

#### **MaxEE – Kwota pomocy**

- **MaxEE= DIC-DNR (C.3 wiersz 3 oraz E.1.2 wiersz 8***)*
- **EC koszty kwalifikujące się do wsparcia w ramach POIiŚ**, w tym spełniające wymogi Programu pomocowego; koszty te są wskazane punkcie **C.1 wiersz 12 kol. C WoD oraz C.3 wiersz 1**
- **MaxCRpa stopa dofinansowania** dla regionu (80-85%) obliczona przy pomocy kalkulatora (**C.3 wiersz 4**)
- **D wnioskowana kwota dofinansowania** (należy zaokrąglić w dół z dokładnością do 0,01 PLN) – na podstawie wyniku następującego działania Kalkulatora:

**D=min(MaxEE;EC\*MaxCRpa) (C.3 wiersz 5)**

## **B. Pomoc udzielana na podstawie decyzji Komisji Europejskiej uznającej pomoc publiczną za zgodną z rynkiem wewnętrznym**

1. Zasadniczo zakłada się, że pomoc publiczna udzielana w ramach działania 7.1 POIiŚ na podstawie decyzji KE uznającej tą pomoc za zgodną z rynkiem wewnętrznym będzie stanowiła *zgodną z rynkiem wewnętrznym pomoc państwa, gdy przeprowadzono indywidualną weryfikację potrzeb w zakresie finansowania zgodnie* 

*z mającymi zastosowanie przepisami dotyczącymi pomocy państwa* w rozumieniu przepisu art. 61 ust. 8 lit. c) rozporządzenia Parlamentu Europejskiego i Rady (UE) nr 1303/2013 z dnia 17 grudnia 2013 r. ustanawiającego wspólne przepisy dotyczące Europejskiego Funduszu Rozwoju Regionalnego, Europejskiego Funduszu Społecznego, Funduszu Spójności, Europejskiego Funduszu Rolnego na rzecz Rozwoju Obszarów Wiejskich oraz Europejskiego Funduszu Morskiego i Rybackiego oraz ustanawiające przepisy ogólne dotyczące Europejskiego Funduszu Rozwoju Regionalnego, Europejskiego Funduszu Społecznego, Funduszu Spójności i Europejskiego Funduszu Morskiego i Rybackiego oraz uchylającego rozporządzenie Rady (WE) nr 1083/2006 (dalej: rozporządzenie 1303/2013). Zakłada się także, że decyzja Komisji będzie wydana z uwzględnieniem *Wytycznych w sprawie pomocy państwa na ochronę środowiska i cele związane z energią w latach 2014-2020* (2014/C 200/01). W związku z tym do wyboru wnioskodawcy pozostawia się metodę wyliczenia kosztów kwalifikowanych (wartości luki w finansowaniu), spośród następujących:

- Metoda klasyczna w oparciu o przepisy art. 61 ust. 1 6 rozporządzenia 1303/2013 oraz Przewodnika AKK,
- Metoda no over-compensation z odpowiednim zastosowaniem zaleceń Przewodnika AKK.
- 2. Obliczenie wysokości dofinansowania następuje z uwzględnieniem *Instrukcji do wniosku o dofinansowanie* oraz poniższych założeń:
	- a. analiza w cenach stałych, lub bieżących;
	- b. stopa dyskontowa:
		- i. wynikająca z Podręcznika AKK, w zależności od przyjętego modelu
			- 4% dla analiz prowadzonych w cenach stałych
			- 6% dla analiz prowadzonych w cenach bieżących
		- ii. 8% podwyższona stopa dyskontowa dla analiz prowadzonych w cenach bieżących – rekomendowana
	- c. 25-letni okres referencyjny dla analiz finansowo-ekonomicznych.
- 3. Beneficjentom przygotowującym analizy finansowe na potrzeby notyfikacji pomocy publicznej zaleca się, by obliczać lukę (MaxEE) w taki sposób, żeby wskaźnik zwrotu z kapitału krajowego (FRR/K) nie przekraczał wartości stopy zwrotu z kapitału własnego, akceptowanej przez Urząd Regulacji Energetyki (zgodnie z metodyką URE). Wskaźnik ten należy obliczać z uwzględnieniem przepływów finansowych jak do wskaźnika FRR/K wg tabeli ze strony 39 Przewodnika AKK. W następnym kroku należy wyliczyć udział luki w całkowitych kosztach projektu netto (stopa luki - R) w %. Wydatkami kwalifikowanymi będącymi podstawą obliczenia wartości dofinansowania (DA) będą natomiast koszty kwalifikowane (EC – zgodnie z wytycznymi POIiŚ oraz EEAG wartościowo wskazane w tabeli C.1.1 kol. C wniosku o dofinansowanie) przemnożone przez wskaźnik luki w finansowaniu.
- 4. Wartość dofinansowania nie może przekraczać wartości pomocy publicznej zatwierdzonej przez Komisję Europejską. Dla obliczenia dofinansowania należy przemnożyć wartość ww. wydatków (DA) przez odpowiedni współczynnik

(MaxCRpa), który wynosi w przypadku projektów, które nie są realizowane na obszarze województwa mazowieckiego 85%, a w odniesieniu do projektów realizowanych wyłącznie na obszarze województwa mazowieckiego – 80%. Szczegółowe instrukcje obliczania maksymalnej stopy dofinansowania w odniesieniu do projektów realizowanych na obszarze kilku województw, w tym województwa mazowieckiego, zawiera instrukcja do pkt. C.3 wniosku o dofinansowanie. Do obliczenia wysokości tej stopy można posłużyć się kalkulatorem dla projektów finansowanych na podstawie GBER podając liczbę województw oraz zaznaczając, czy projekt będzie realizowany w woj. mazowieckim.

#### **Sposób obliczenia wartości dofinansowania**

**DIC** – koszty całkowite pomniejszone o podatek VAT oraz nieprzewidziane wydatki (C.1 wiersz 10 – C.1 wiersz 5 kol. A WoD) **(C.3 wiersz 1 WoD) MaxEE** – wartość luki w finansowaniu – obliczona w PLN wartość niedoboru finansowania inwestycji obliczona wg przyjętego modelu (klasycznego lub noover-compensation) (**E.1.2 wiersz 8)**

**R** – stopa luki w finansowaniu

**R = MaxEE/DIC \* 100% (C.3 wiersz 2, E.1.2 wiersz 9)**

**EC** – koszty kwalifikowane **(C.1 wiersz 12 kol. C WoD)**

**DA** – wysokość wydatków kwalifikowalnych zgodnie z EEAG do podjęcia decyzji o dofinansowaniu zgodnie z EEAG.

#### **DA = EC \* R (C.3 wiersz 3 WoD)**

**MaxCRpa** – stopa dofinansowania dla regionu (80-85%) **C.3 wiersz 4 WoD**.

**Dmax** - Maksymalna wartość dofinansowania

**Dmax = DA \* MaxCRpa (wartość wpisana w punkcie C.3 wiersz 5 WoD)** 

## **C. Pomoc udzielana na podstawie art. 61 ust. 1-6 Rozporządzenia Parlamentu Europejskiego i Rady (UE) nr 1303/2013 z dnia 17 grudnia 2013 r.**

- 1. Obliczenie wysokości dofinansowania następuje z uwzględnieniem *Instrukcji do wniosku o dofinansowanie* oraz poniższych założeń:
	- a. analiza w cenach stałych, lub bieżących;
	- b. stopa dyskontowa:
		- i. wynikająca z Podręcznika AKK, w zależności od przyjętego modelu
			- 4% dla analiz prowadzonych w cenach stałych
			- 6% dla analiz prowadzonych w cenach bieżących
		- ii. 8,62%<sup>2</sup> podwyższona stopa dyskontowa dla analiz prowadzonych w cenach bieżących – rekomendowana
	- c. 25-letni okres referencyjny dla analiz finansowo-ekonomicznych.
- 2. Beneficjentom przygotowującym analizy finansowe dla projektów generujących dochód zaleca się, by obliczać lukę w finansowaniu zgodnie z wzorem i opisem

<sup>2</sup> Zgodnie z uzasadnieniem podwyższonej stopy dyskontowej zatwierdzonym przez IZ (DPI.VI.8610(01).60.2016.MBu.1 z dnia 28 września 2016 r.)

zamieszczonym w *Wytycznych w zakresie zagadnień związanych z przygotowaniem projektów inwestycyjnych, w tym projektów generujących dochód i projektów hybrydowych na lata 2014-2020* Rozdz, 8.2

#### **Określenie wskaźnika luki w finansowaniu (R):**

**DIC** – suma zdyskontowanych nakładów inwestycyjnych na realizację projektu, bez rezerw na nieprzewidziane wydatki,

**DNR** – suma zdyskontowanych dochodów powiększonych o wartość rezydualną

# **R = (DIC –DNR) / DIC**

# **Określenie kosztów kwalifikowalnych skorygowanych o wskaźnik luki w finansowaniu (ECR):**

EC – całkowite koszty kwalifikowalne (niezdyskontowane), spełniające kryteria kwalifikowalności prawnej, tj. zgodne z art. 65 rozporządzenia nr 1303/2013, z Wytycznymi w zakresie kwalifikowalności wydatków. Mogą one zawierać rezerwę na nieprzewidziane wydatki do maksymalnej wysokości określonej w Wytycznych, jeżeli instytucja zarządzająca dopuszcza taką możliwość.

 $EC_R = EC * R$ 

## **Określenie (maksymalnej możliwej) dotacji UE (Dotacja UE):**

Max CRpa – maksymalna wielkość współfinansowania określona dla osi priorytetowej VII – 100%\*. W przypadku realizacji projektu w więcej niż jednym regionie w tym w województwie mazowieckim obliczenia należy przeprowadzić zgodnie z zaleceniem instrukcji wypełniania wniosku do punktu C.3

## **Dotacja UE = ECR \* Max CRpa**

\* Stopa dofinansowania 100% wymaga potwierdzenia IP. Jeżeli ne zostanie potwiedzona, dla danego projektu stosuje się standardowe stopu dofinansowania wynikające z PO IiŚ - 85% w regionach słabiej rozwiniętych, lub 80% w województwie mazowieckim.